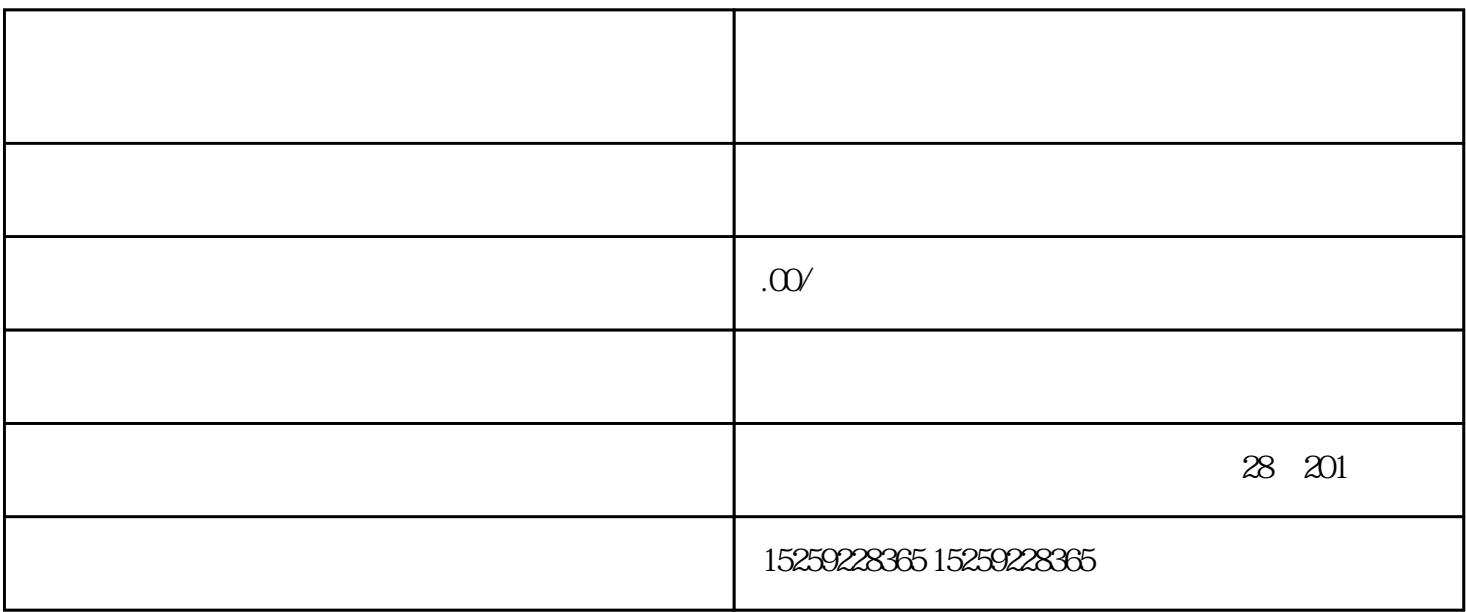

 $\overline{U}$ G

## 一.基础部分: 1.AUTOCAD 2.机械制图。  $U$  $1.$ UG 2.  $3<sup>1</sup>$ 4.3D 5. 3D  $6.$  $7.$

 $8.$  $9.$ 10.塑料材料的特性.识别及应用范围。 11.产品的重量.体积.面积的计算方法。 12.  $\frac{1}{2}$ 1.塑胶模具简介。 2.塑胶模具的分类。  $3$ 4.模架的设计.选用。  $5.$  $6 \qquad \qquad .$  $7.$  + 8.  $+T$  $9.$ 10. 11.  $12$  . 13.流道.浇口的设计及技巧。 14UG . 15.IGES 16UG 17.UG Mastercam. UG Powermill. UG proe 18.出线割图。 19.电极的设计.电极的常用知识使用方法.拆电极的四种方法及技巧。  $20 \qquad \qquad .$ 

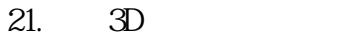

22.20 3D

23.出模具排位2D图。